# **Syntax Errors; Static Semantics**

Lecture 14 (from notes by R. Bodik)

10/6/06 Prof. Hilfinger, CS164 Lecture 15 1

## **Dealing with Syntax Errors**

- One purpose of the parser is to filter out errors that show up in parsing
- Later stages should not have to deal with possibility of malformed constructs
- Parser must *identify* error so programmer knows what to correct
- Parser should *recover* so that processing can continue (and other errors found)
- Parser might even correct error (e.g., PL/C compiler could " correct" some Fortran programs into equivalent PL/1 programs!)

# **Identifying Errors**

- . All of the valid parsers we've seen identify ' syntax errors " as soon as possible."
- Valid prefix property: all the input that is shifted or scanned is the beginning of some valid program
- … But the rest of the input might not be
- So in principle, deleting the lookahead (and subsequent symbols) and inserting others will give a valid program.

### **Automating Recovery**

- Unfortunately, best results require using semantic knowledge and hand tuning.
	- E.g.,  $a(i)$ .y = 5 might be turned to  $a[i]$ .y = 5 if a is statically known to be a list, or  $a(i)$ .y = 5 if a function.
- Some automatic methods can do an OK job that at least allows parser to catch more than one error.

## **Bison ' s Technique**

- The special terminal symbol error is never actually returned by the lexer.
- Gets inserted by parser in place of erroneous tokens.
- Parsing then proceeds normally.

## **Example of Bison ' s Error Rules**

• Suppose we want to throw away bad statements and carry on

```
stmt : whileStmt
      | ifStmt
      | …
     | error NEWLINE
     ;<br>;
```
### **Response to Error**

- Consider erroneous text like if  $x y$ : ...
- When parser gets to the y, will detect error.
- Then pops items off parsing stack until it finds a state that allows a shift or reduction on error ' terminal **'**
- Does reductions, then shifts ' error '.
- Finally, throws away input until it finds a symbol it can shift after 'error ' '

## **Error Response, contd.**

• So with our example:

```
stmt : whileStmt
     | ifStmt
     | …
     | error NEWLINE
    ;<br>;
                                          Bad input:
                                            if x y: …
                                              x = 0
```
- $\cdot$  We see 'y', throw away the 'if x', so as to be ' ' back to where a stmt can start.
- Shift ' error and away more symbols to ' NEWLINE. Then carry on.

## **Of Course, It' s Not Perfect**

- "Throw away and punt" is sometimes called "panic-mode error recovery"
- Results are often annoying.
- For example, in our example, there 's an INDENT after the NEWLINE, which doesn 't fit the grammar and causes another error.
- Bison compensates in this case by not reporting errors that are too close together
- But in general, can get cascade of errors.

### **On to Static Semantics**

- Lexical analysis
	- Produces tokens
	- Detects & eliminates illegal tokens
- Parsing
	- Produces trees
	- Detects & eliminates ill-formed parse trees
- Static semantic analysis
	- Produces "decorated tree" with additional information attached
	- Detects & eliminates remaining static errors

### **Static vs. Dynamic**

- The term static used to indicate properties that the compiler can determine without considering any particular execution.
	- E.g., in

def  $f(x): x + 1$ 

Both uses of x refer to same variable

• Dynamic properties are those that depend on particular executions in general. E.g., will  $x = x/y$  cause arithmetic exception.

## **Tasks of the Semantic Analyzer**

- Find the declaration that defines each identifier instance
- Determine the static types of expressions
- Perform re-organizations of the AST that were inconvenient in parser, or required semantic information
- Detect errors and fix to allow further processing

### **Typical Semantic Errors: Java, C++**

- Multiple declarations: a variable should be declared (in the same region) at most once
- Undeclared variable: a variable should not be used before being declared.
- Type mismatch: type of the left-hand side of an assignment should match the type of the right-hand side.
- Wrong arguments: methods should be called with the right number and types of arguments.

## **A sample semantic analyzer**

- works in two phases
	- i.e., it traverses the AST created by the parser:
	- 1. For each declarative region in the program:
		- **process the declarations** =
			- add new entries to the symbol table and
			- report any variables that are multiply declared
		- **process the statements =**
			- find uses of undeclared variables, and
			- update the "ID" nodes of the AST to point to the appropriate symbol-table entry.
	- 2. Process all of the statements in the program again,
		- use the symbol-table information to determine the type of each expression, and to find type errors.

### **Symbol Table = set of entries**

- purpose:
	- keep track of names declared in the program
	- names of
		- variables, classes, fields, methods,
- symbol table entry:
	- associates a name with a set of attributes, e.g.:
		- kind of name (variable, class, field, method, etc)
		- type (int, float, etc)
		- nesting level
		- memory location (i.e., where will it be found at runtime).

# **Scoping**

- symbol table design influenced by what kind of scoping is used by the compiled language
- Scope of a declaration: section of text where it applies
- Declarative region: section of text that bounds scopes of declarations (we'll say " region" for short)
- In most languages, the same name can be declared multiple times
	- if its declarations occur in different declarative regions, and/or
	- involve different kinds of names.

## **Scoping: example**

- Java: can use same name for
	- a class,
	- field of the class,
	- a method of the class, and
	- a local variable of the method
- *legal Java program:*

```
class Test {
   int Test;
   Test( ) { double Test; }
}
```
## **Scoping: overloading**

- Java and C++ (but not in Pascal, C, or Pyth):
	- can use the same name for more than one method
	- as long as the number and/or types of parameters are unique.

```
int add(int a, int b);
float add(float a, float b);
```
## **Scoping: general rules**

- The scope rules of a language:
	- determine which declaration of a named object corresponds to each use of the object.
	- i.e., scoping rules map uses of objects to their declarations.
- C++ and Java use **static scoping**:
	- mapping from uses to declarations is made at compile time.
	- C++ uses the "most closely nested" rule
		- a use of variable x matches the declaration with the most closely enclosing scope.
		- a deeply nested variable x hides x declared in an outer region.
	- in Java:
		- inner regions cannot define variables defined in outer regions

## **Scope levels**

- In Java, each function has two or more declarative regions:
	- one for the parameters,
	- one for the function body,
	- and possibly additional regions in the function
		- for each for loop and
		- each nested block (delimited by curly braces)
- In Pyth, each function has one per function (possibly plus more for nested functions)

## **Example (assume C++ rules)**

```
void f( int k ) { // k is a parameter
  int k = 0; \frac{1}{2} // also a local variable (not legal in Java)
  while (k) {
       int k = 1; // another local var, in a loop (not ok in Java)
   }
}
```
- the outermost region includes just the name "f" , and
- function f itself has three (nested) regions:
	- 1. The outer region for f just includes parameter k.
	- 2.The next region is for the body of f, and includes the variable k that is initialized to 0.
	- 3.The innermost region is for the body of the while loop, and includes the variable k that is initialized to 1.

## **Dynamic scoping**

- Not all languages use static scoping.
- Original Lisp, APL, and Snobol use **dynamic** scoping.
- Dynamic scoping:
	- A use of a variable that has no corresponding declaration in the same function corresponds to the declaration in the **most-recently-called still active** function.
- With this rule, difficult for compiler to determine much about identifiers

## **Example**

- For example, consider the following code: **void main() { f1(); f2(); } void f1() { int x = 10; g(); } void f2() { String x = "hello"; f3();g(); } void f3() { double x = 30.5; } void g() { print(x); }**
- With static scoping, illegal.
- With dynamic scoping, prints 10 and hello

### **Used before declared?**

- Can names be used before they are defined?
	- Java: a method or field name can be used before the definition appears; not true for a variable.
	- In Pyth, almost anything can be used before declaration, where syntactically possible

# **Simplification**

- From now on, assume that our language:
	- uses static scoping
	- requires that all names be declared before they are used
	- does not allow multiple declarations of a name in the same region
		- even for different kinds of names
	- does allow the same name to be declared in multiple nested regions
		- but only once per region
	- uses the same region for a method's parameters and for the local variables declared at the beginning of the method
- Rules in Project 3 will differ!

## **Symbol Table Implementations**

- In addition to the above simplification, assume that the symbol table will be used to answer two questions:
	- 1. Given a declaration of a name, is there already a declaration of the same name in the current region
		- i.e., is it multiply declared?
	- 2. Given a use of a name, to which declaration does it correspond (using the "most closely nested" rule), or is it undeclared?

## **Symbol Table is Just Means to an End**

- The symbol table is only needed to answer those two questions, i.e.
	- once all declarations have been processed to build the symbol table,
	- and all uses have been processed to link each ID node in the abstract-syntax tree with the corresponding symbol-table entry,
	- then the symbol table itself is no longer needed
		- because no more lookups based on name will be performed

### **Decorating a Tree**

• Program: int  $y = 17$ ; return g(y); stmtList vardecl #1  $int \quad y \quad 17$ return call g y

## **Decorating a Tree**

- Program: int  $y = 17$ ; return g(y);
- Idea: decorate tree with type, declaration data.

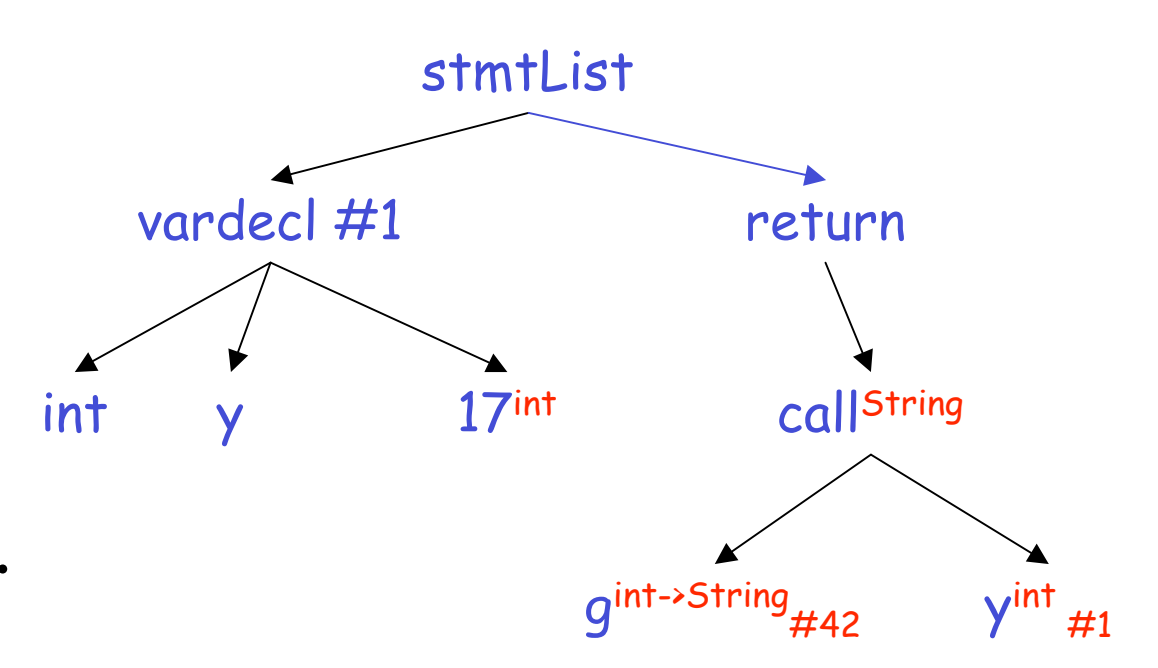

### **What operations do we need?**

- Essentially, we need a data structure like environment diagrams in CS61A, minus dynamic information (i.e., variable values).
- So we will need to:
	- 1. Look up a name in the current declarative region only to check if it is multiply declared
	- 2. Look up a name in the current and enclosing regions
		- to check for a use of an undeclared name, and
		- to link a use with the corresponding symbol-table entry
	- 3. Insert a new name into the symbol table with its attributes.
	- 4. Do what must be done when entering a new region.
	- 5. Do what must be done when leaving a region.

# **Two possible symbol table implementations**

- 1. a list of tables
- 2. a table of lists
- For each approach, we will consider
	- what must be done when entering and exiting a region,
	- when processing a declaration, and
	- when processing a use.
- Simplification:
	- assume each symbol-table entry includes only:
		- the symbol name
		- its type
		- the nesting level of its declaration

#### **Method 1: List of Dictionaries**

- The idea:
	- symbol table = a list of dictionaries,
	- one dictionary for each currently visible region.
- When processing a declarative region S:

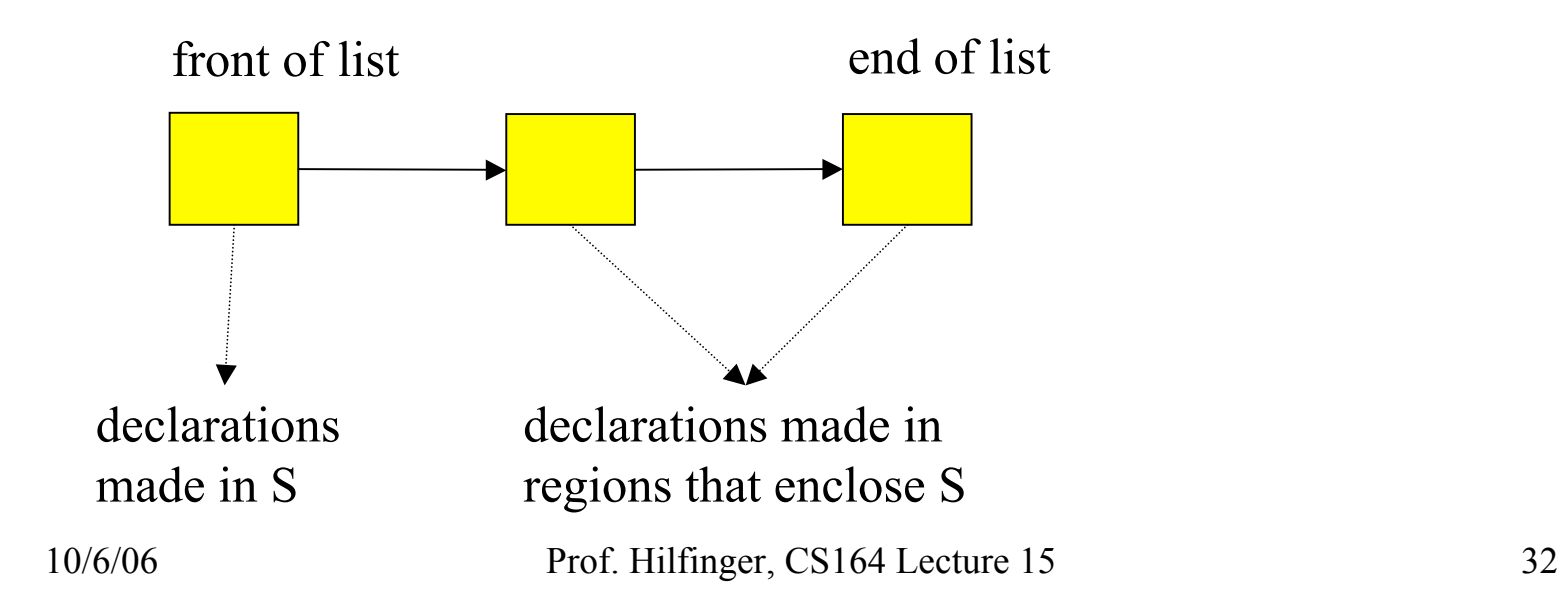

### **Example:**

```
void f(int a, int b) {
  double x;
  while (...) { int x, y; ... }
}
void g() { f(); }
```
• After processing declarations inside the while loop:

x: int, 3 y: int, 3 a: int, 2 b: int, 2 x: double, 2 f: (int, int) void, 1

### **List of Dictionaries: The Operations**

## 1. On entry to a declarative region:

- increment the current level number and add a new empty dictionary to the front of the list.
- 2.To process a declaration of x:
	- $\cdot$  look up  $\times$  in the first dictionary in the list.
		- If it is there, then issue a "multiply declared variable" error;
		- otherwise, add x to the first table in the list.

## **… continued**

## 3. To process a use of x:

- look up  $x$  starting in the first dictionary in the list;
	- $\cdot$  if it is not there, then look up x in each successive dictionary in the list.
	- if it is not in any dictionary then issue an "undeclared variable" error.
- 4. On leaving a region,
	- remove the first dictionary from the list and decrement the current level number.

### **Class Members**

- For each class, associate a dictionary containing entries for each member.
- So given an expression such as x.clear (), we
	- find declaration for  $x$  in current dictionary
	- find type of  $x$  from its declaration, and
	- look up clear in dictionary associated with  $x's$  type.

## **The running times for each operation:**

## **1.Region entry**:

- time to initialize a new, empty dictionary;
- probably proportional to the size of the dictionary.

### **2.Process a declaration:**

• using hashing, constant expected time  $(O(1))$ .

#### **3.Process a use**:

using hashing to do the lookup in each dictionary in the list, the worst-case time is O(depth of nesting), when every table in the list must be examined.

## **4.Region exit**:

• time to remove a dictionary from the list, which should be O(1) if garbage collection is ignored

Method 2: Dictionary of Lists

- the idea:
	- when processing a region, S, the structure of the symbol table is:

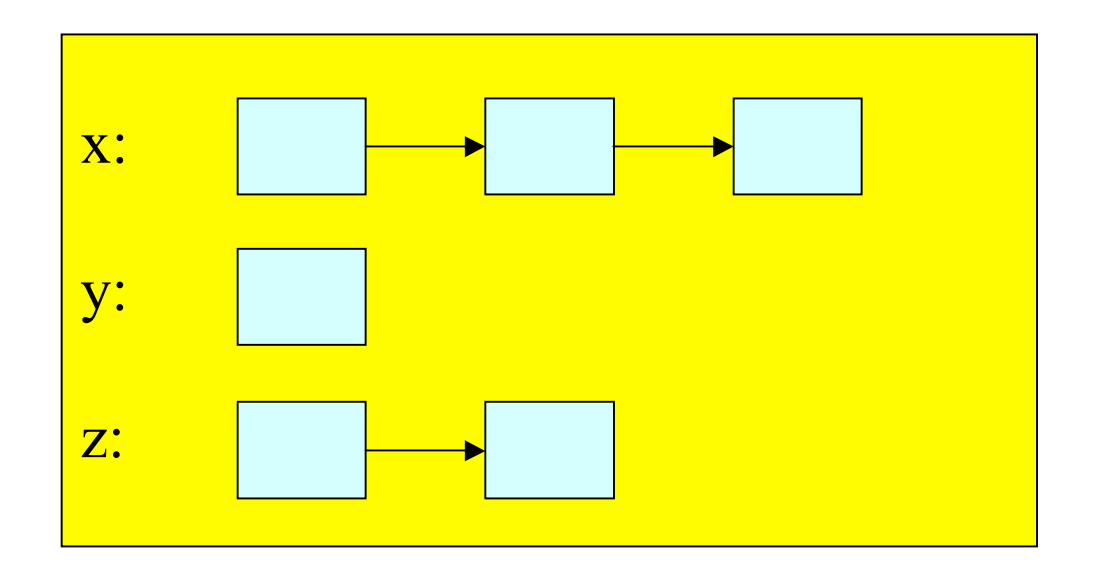

# **Definition**

- there is just one big dictionary, containing an entry for each variable for which there is
	- some declaration in region S or
	- in a region that encloses S.
- Associated with each variable is a list of symbol-table entries.
	- The first list item corresponds to the most closely enclosing declaration;
	- the other list items correspond to declarations in enclosing regions.

### **Example**

```
void f(int a) {
   double x;
   while (...) { int x, y; ... }
   void g() { f(); }
}
```
• After processing the declarations inside the while loop:  $\boxed{f_i}$ 

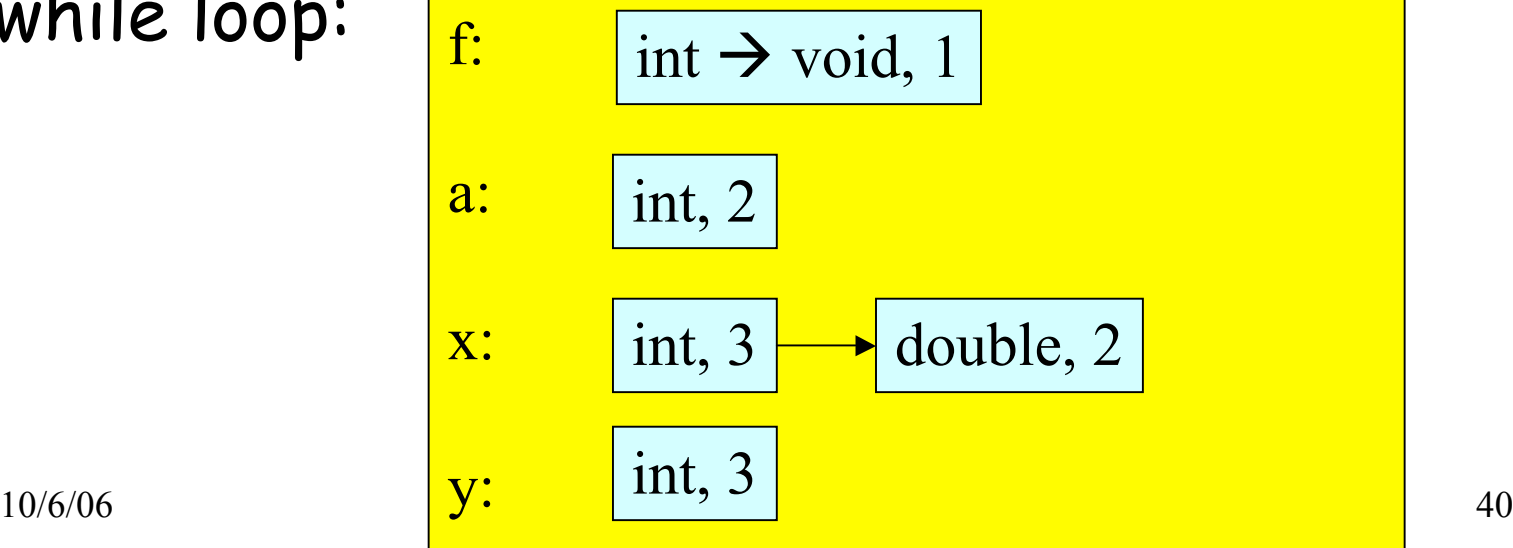

## **Nesting level information is crucial**

- The level-number attribute stored in each list item enables us to determine whether the most closely enclosing declaration was made
	- in the current region or
	- in an enclosing region.

## **Dictionary of lists: the operations**

# 1. On region entry:

- increment the current level number.
- 2.To process a declaration of x:
	- $\cdot$  look up x in the symbol table.
		- $\cdot$  If x is there, fetch the level number from the first list item.
			- If that level number = the current level then issue a "multiply declared variable" error;
			- otherwise, add a new item to the front of the list with the appropriate type and the current level number.

#### **… continue**

### 1. To process a use of x:

- $\cdot$  look up x in the symbol table.
- If it is not there, then issue an "undeclared variable" error.

### 2. On region exit:

• scan all entries in the symbol table, looking at the first item on each list. If that item 's level number = the current level number, then remove it from its list (and if the list becomes empty, remove the entire symbol-table entry). Finally, decrement the current level number.

## **Running times**

### **1.Scope entry**:

 $\cdot$  time to increment the level number,  $O(1)$ .

#### **2.Process a declaration**:

 $\cdot$  using hashing, constant expected time  $(O(1))$ .

#### **3.Process a use**:

• using hashing, constant expected time  $(O(1))$ .

### **4.Scope exit**:

• time proportional to the number of names in the symbol table (assuming we can find the all names in linear time).

# **Type Checking**

- the job of the type-checking phase is to:
	- Determine the type of each expression in the program
		- (each node in the AST that corresponds to an expression)
	- Find type errors
- The **type rules** of a language define
	- how to determine expression types, and
	- what is considered to be an error.
- The type rules specify, for every operator (including assignment),
	- what types the operands can have, and
	- what is the type of the result.

## **Type Errors**

- The type checker must also
	- 1. find type errors having to do with the **context** of expressions,
		- e.g., the context of some operators must be boolean,
	- 2. type errors having to do with method calls.
- Examples of the context errors:
	- the condition of an  $if$  not boolean (Java)
	- type of returned value not function 's return type
- Examples of method errors:
	- calling something that is not a method
	- calling a method with the wrong number of arguments
	- calling a method with arguments of the wrong types